## **Methoden zur Visualisierung von Ergebnissen aus Optimierungs- und DOE-Studien**

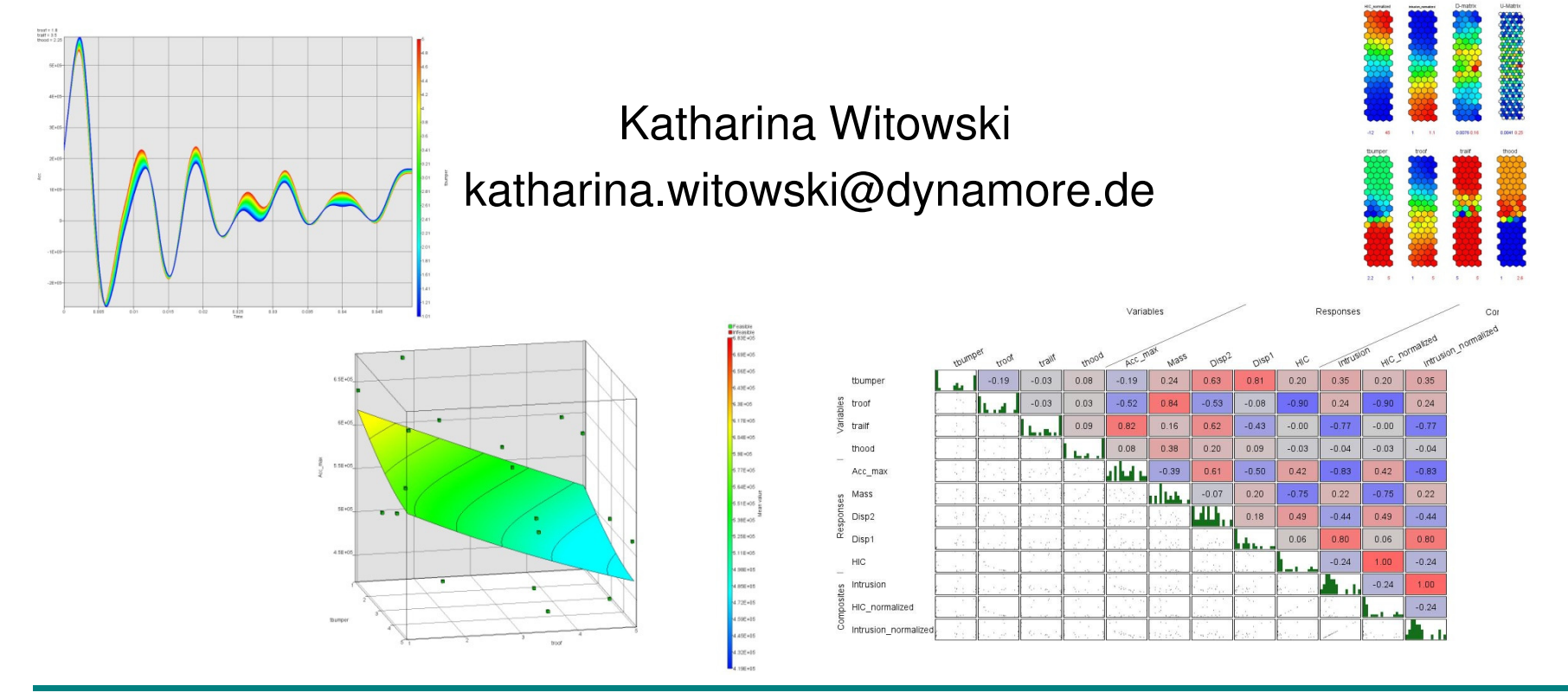

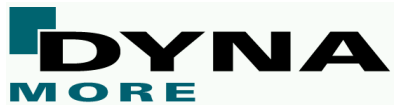

# **Übersicht**

- > Beispiel
- > Allgemeines zum LS-OPT Viewer
- Visualisierung von Simulationsergebnissen
- Visualisierung von Metamodellen
- Visualisierung von Optimierungsergebnissen für mehrere Zielfunktionen
- Zusammenfassung

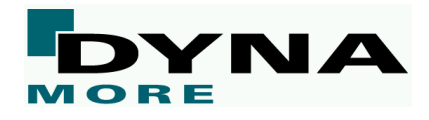

## **Beispiel**

- 2 Lastfälle
	- Crash
	- NVH

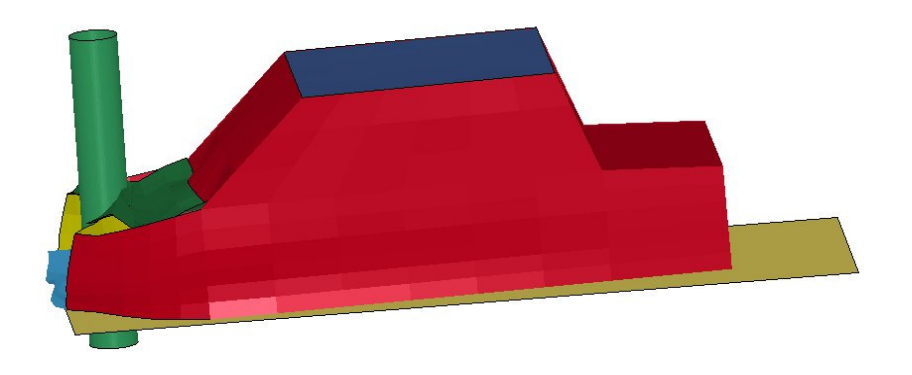

- 5 Variablen
	- Blechdicken verschiedener Bauteile

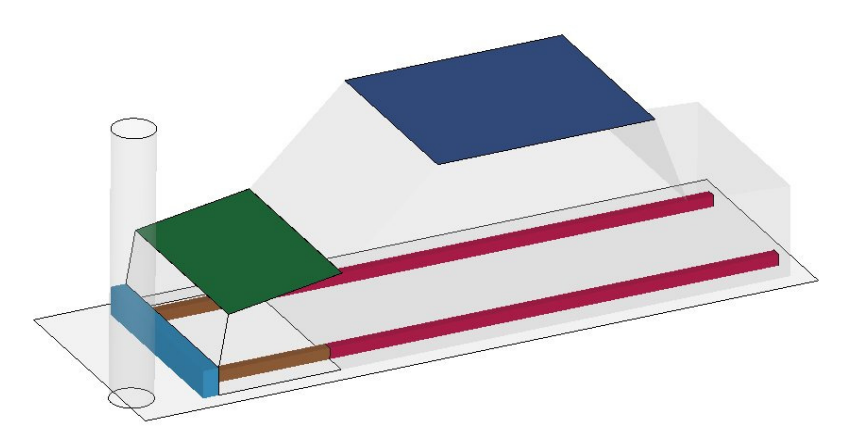

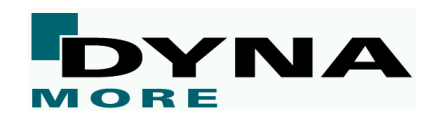

## **Beispiel**

- Antworten
	- Crash
		- Beschleunigung
		- Verschiebungen

an ausgewählten Konten

- HIC
- Intrusion = Differenz der Verschiebungen
- Masse der variierten Bauteile
- NVH
	- Frequenz
- Zielfunktionen
	- Intrusion
	- HIC
- Nebenbedingung<br/>  $\begin{array}{c}\n\triangleright \quad \text{Nebenbedingung} \\
\hline\n\end{array}$ 
	- Frequenz < C

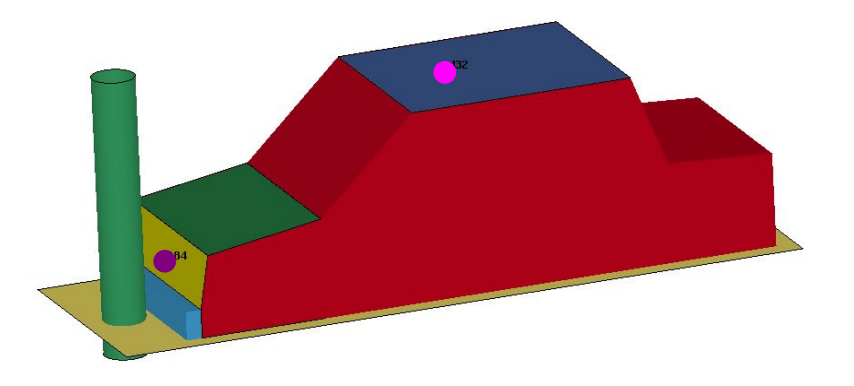

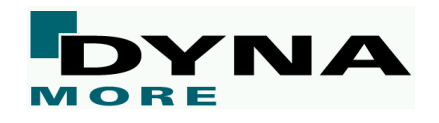

### **Beispiel**

# > Optimierung

- Single Stage Strategy → nur eine Iteration
- 23 Rechenläufe
- Approximation mit RBF
- Berechnung Pareto optimaler Lösungen mit GA auf der **Ersatzfläche**

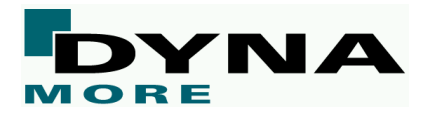

#### **Allgemeines zum LS-OPT Viewer**

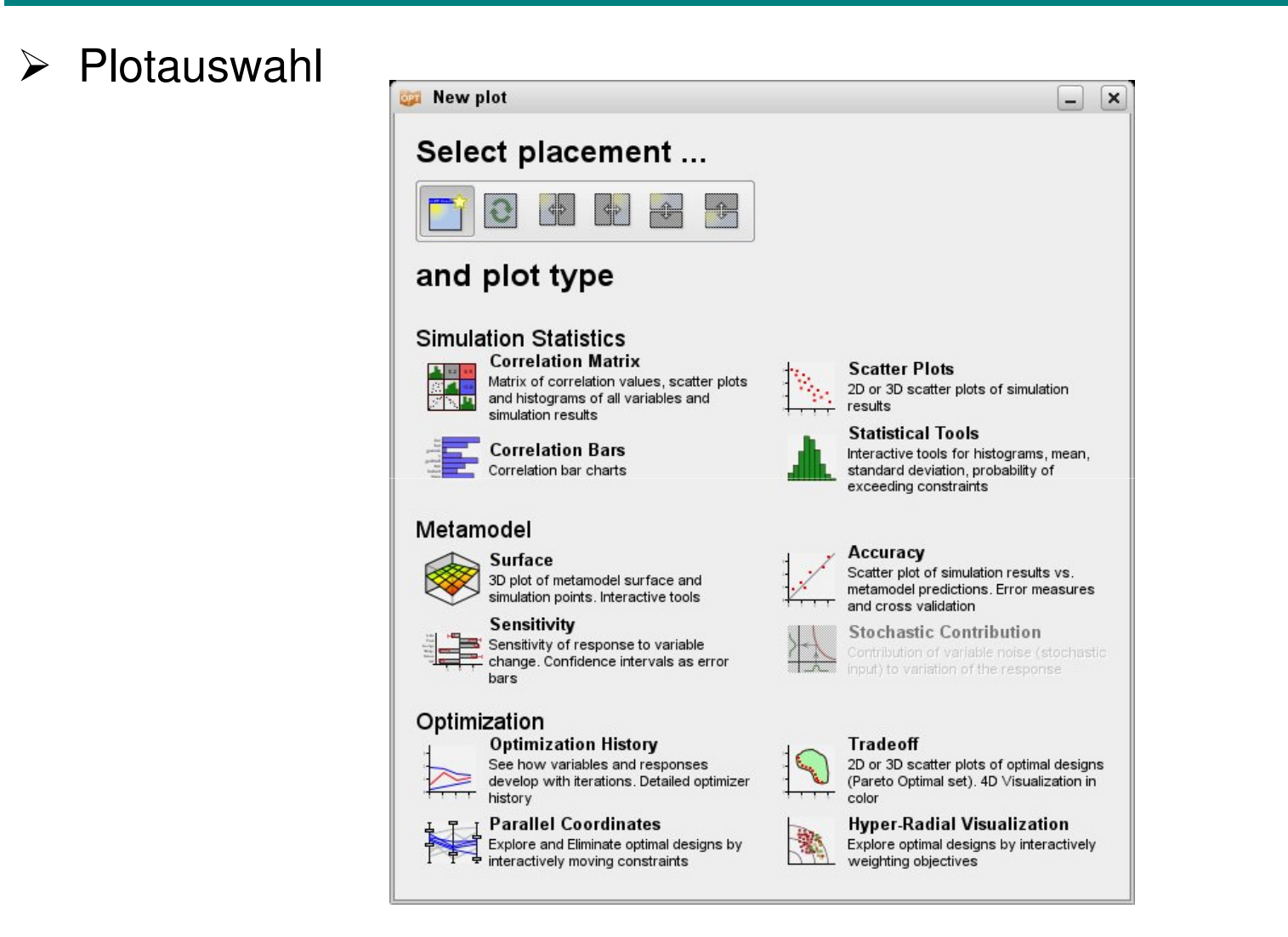

### **Allgemeines zum LS-OPT Viewer**

# Allgemeine Features

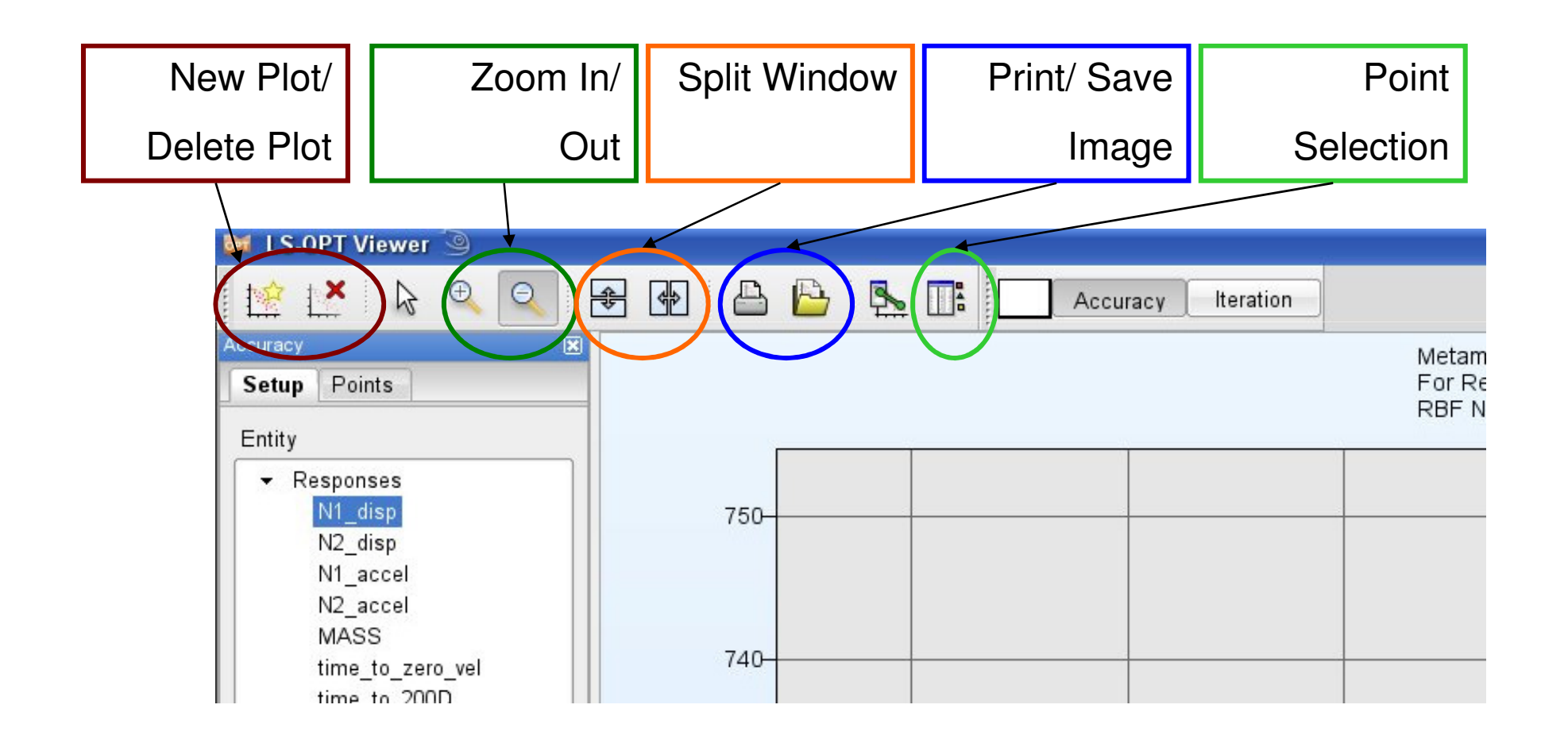

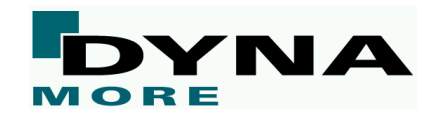

#### **Visualisierung von Simulationsergebnissen**

Skalare Werte und Kurven aus den Simulationen

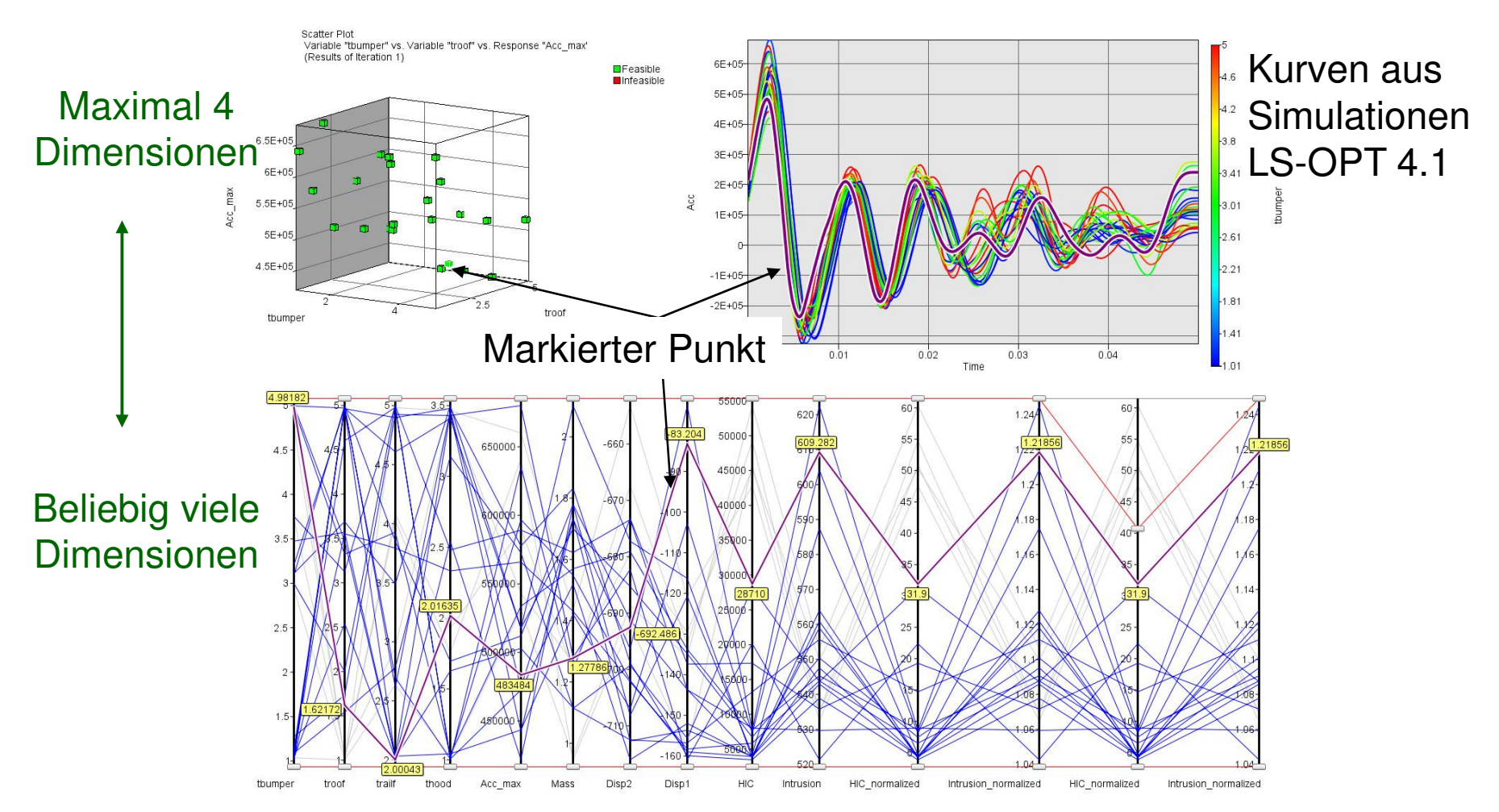

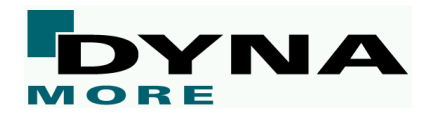

#### **Visualisierung von Simulationsergebnissen**

# **Example Auswahl von Punkten**

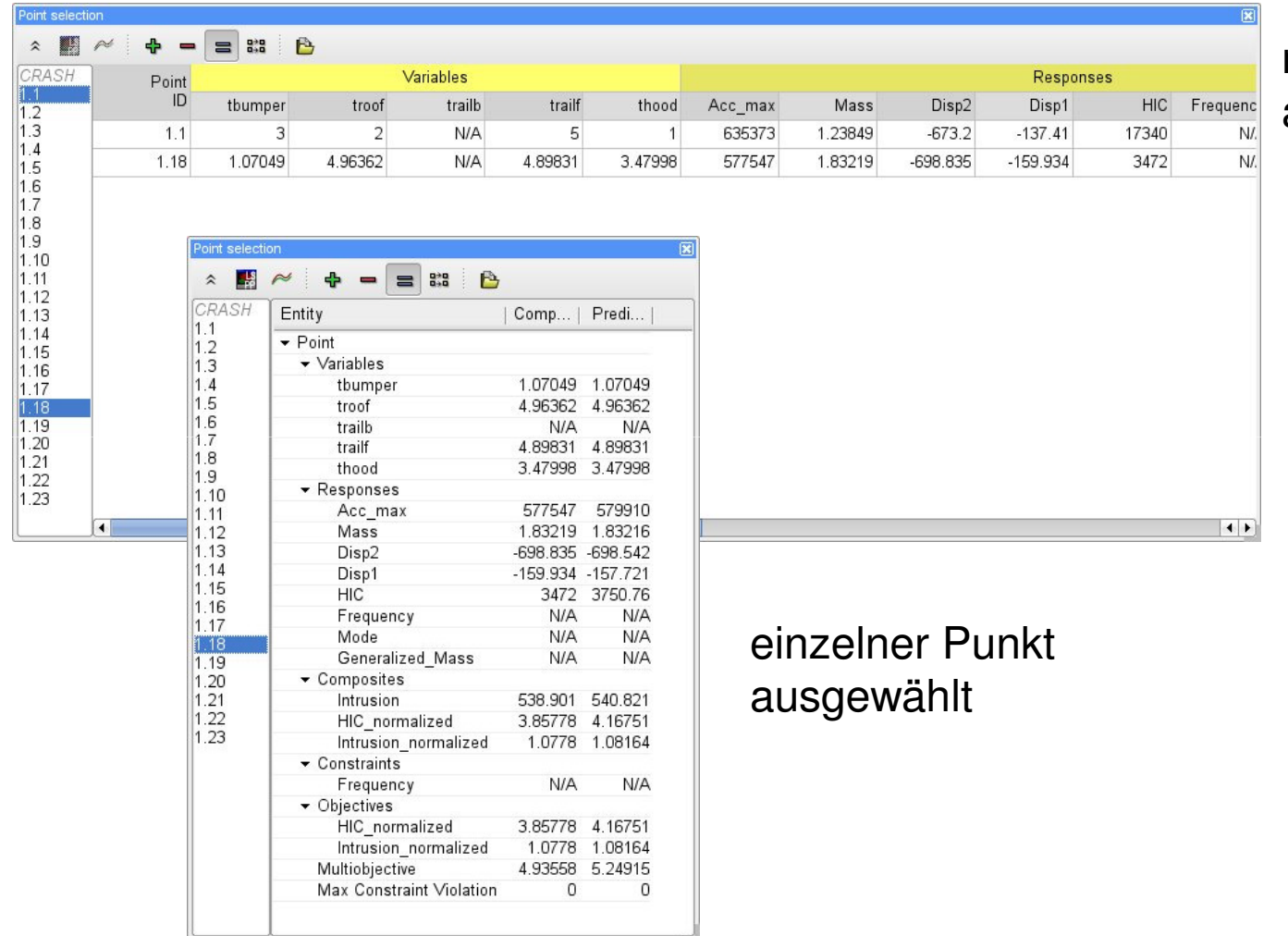

mehrere Punkte ausgewählt

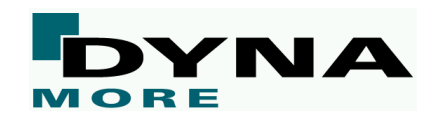

#### **Visualisierung von Simulationsergebnissen**

# Korrelationsmatrix (linear Korrelation)

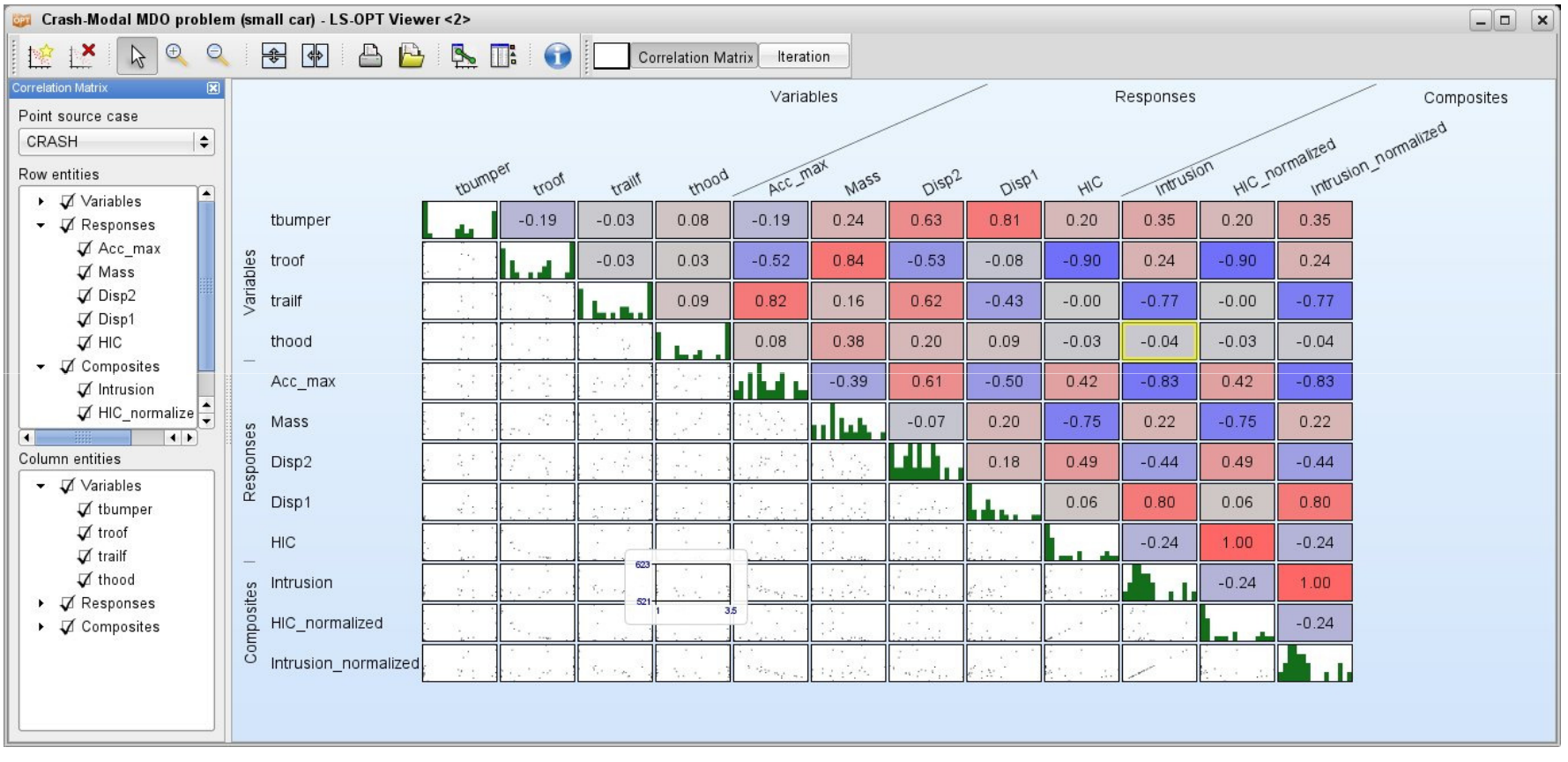

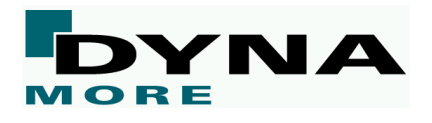

- > 2- bzw. 3-dimensionale Schnitte durch Designraum
- $\blacktriangleright$ <u>übrige Variablen werden auf feste Werte gesetzt</u>

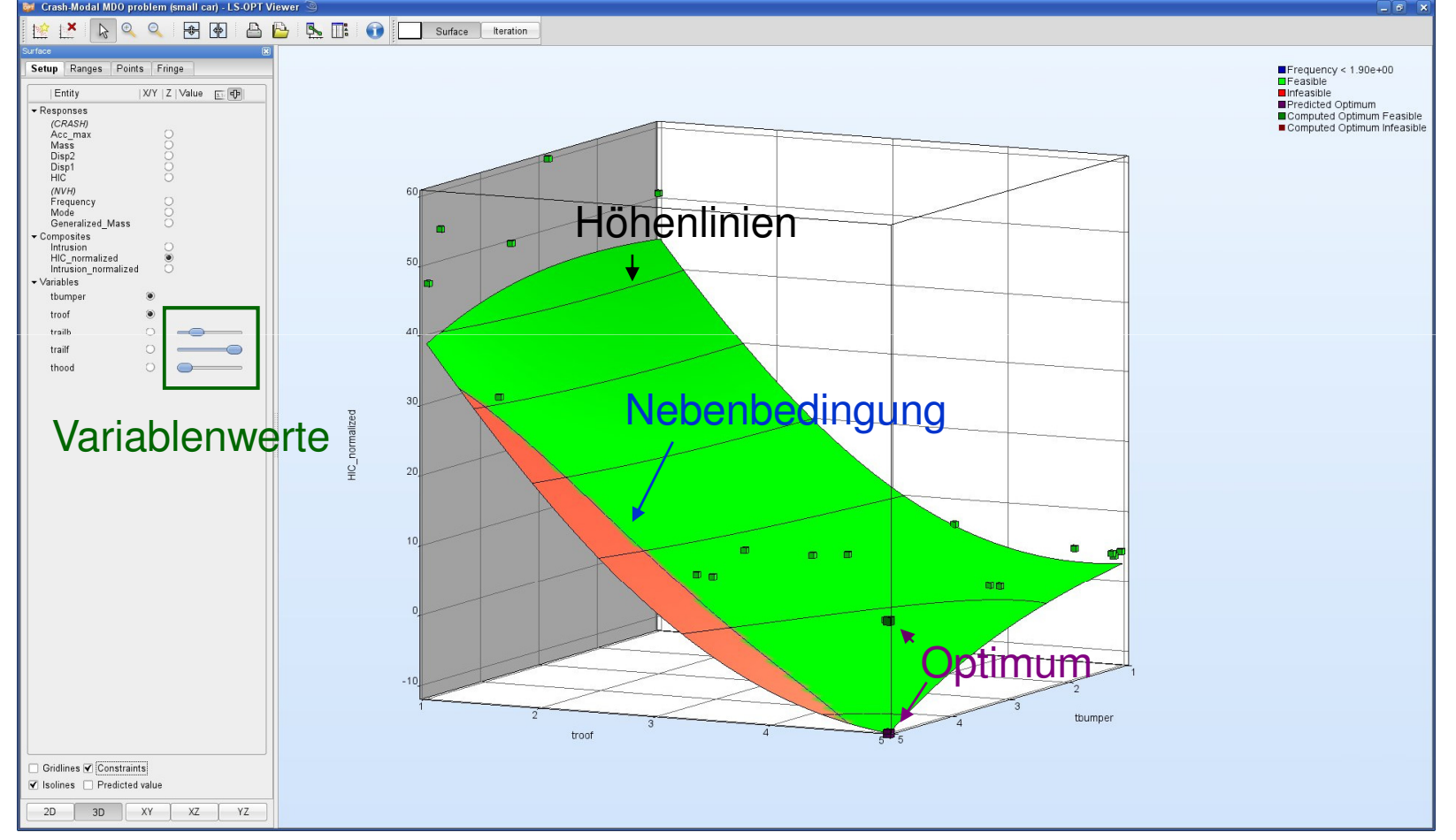

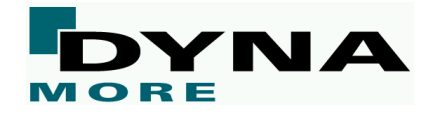

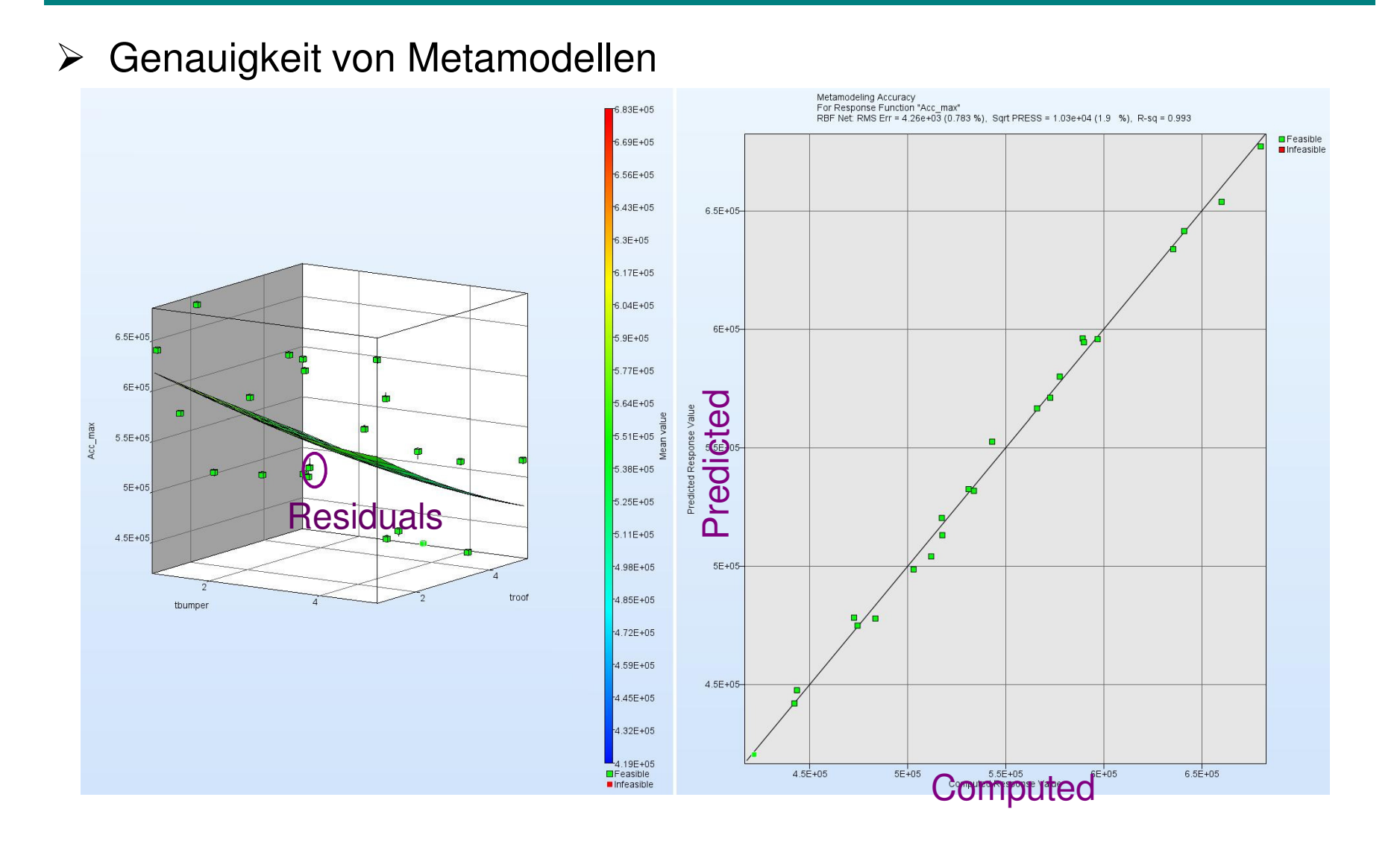

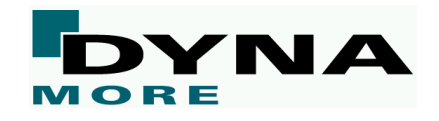

# $\blacktriangleright \text{ Matrix 2D Metamodele (LS-OPT 4.1)}$

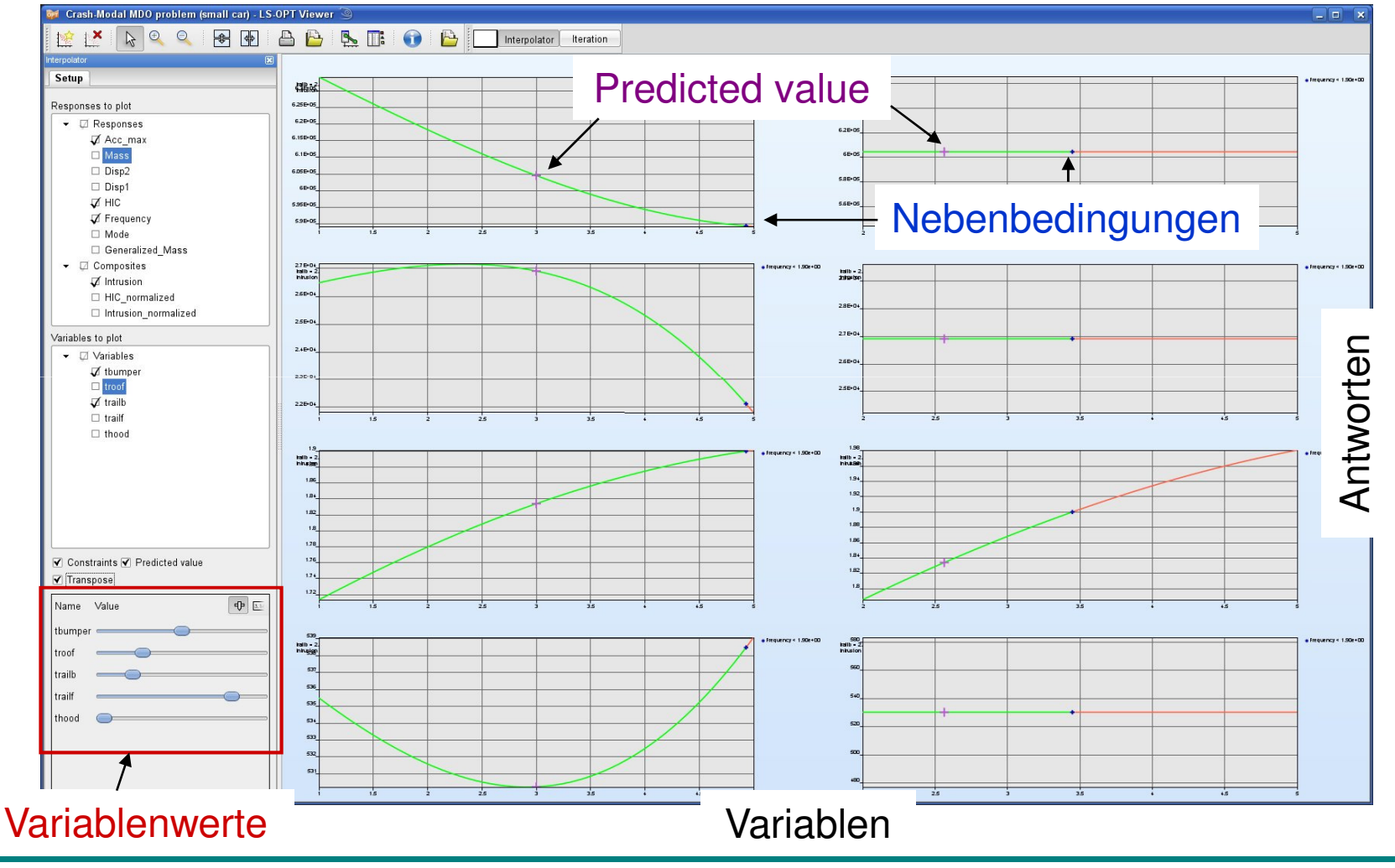

MORE

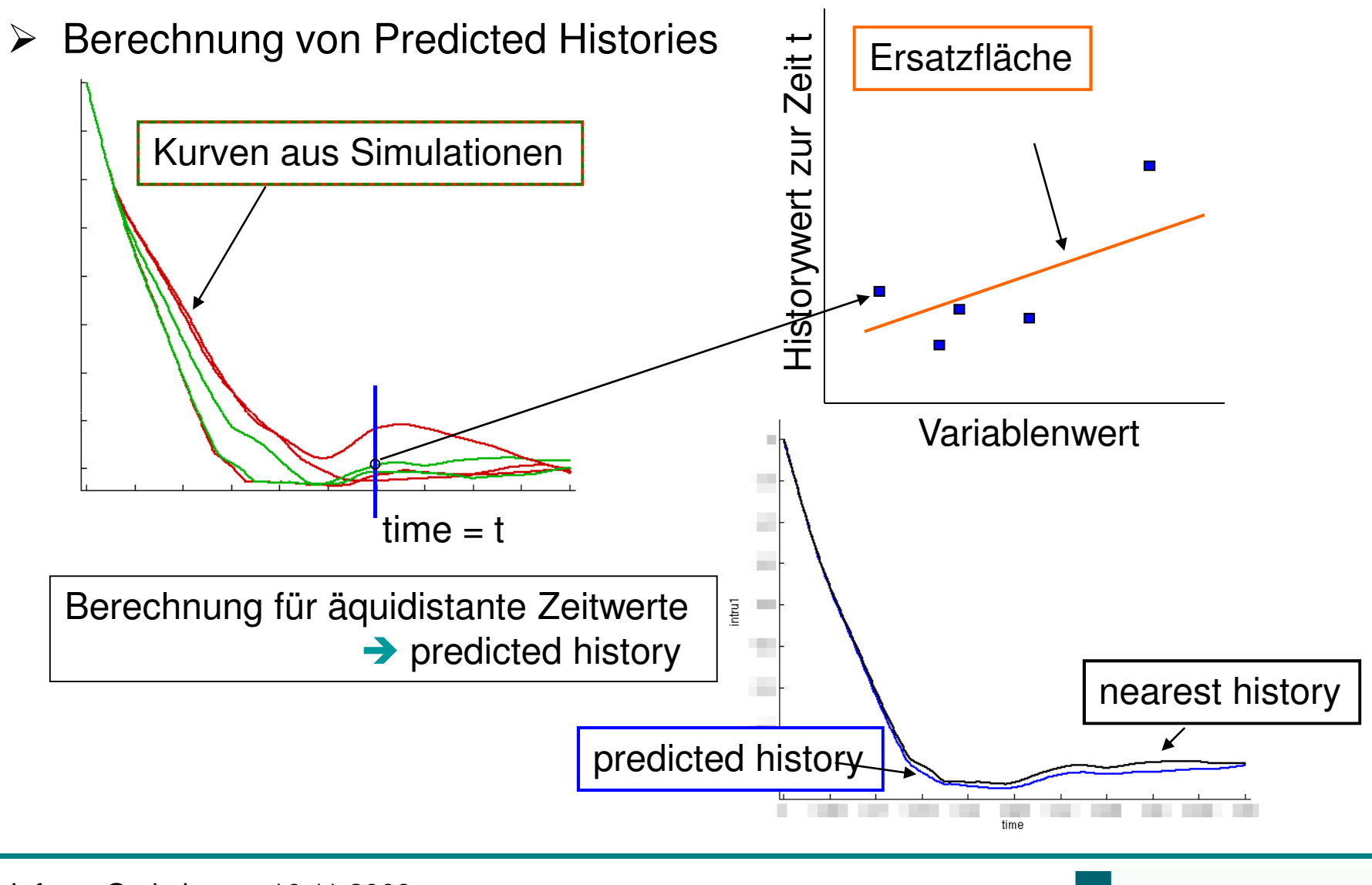

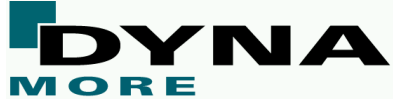

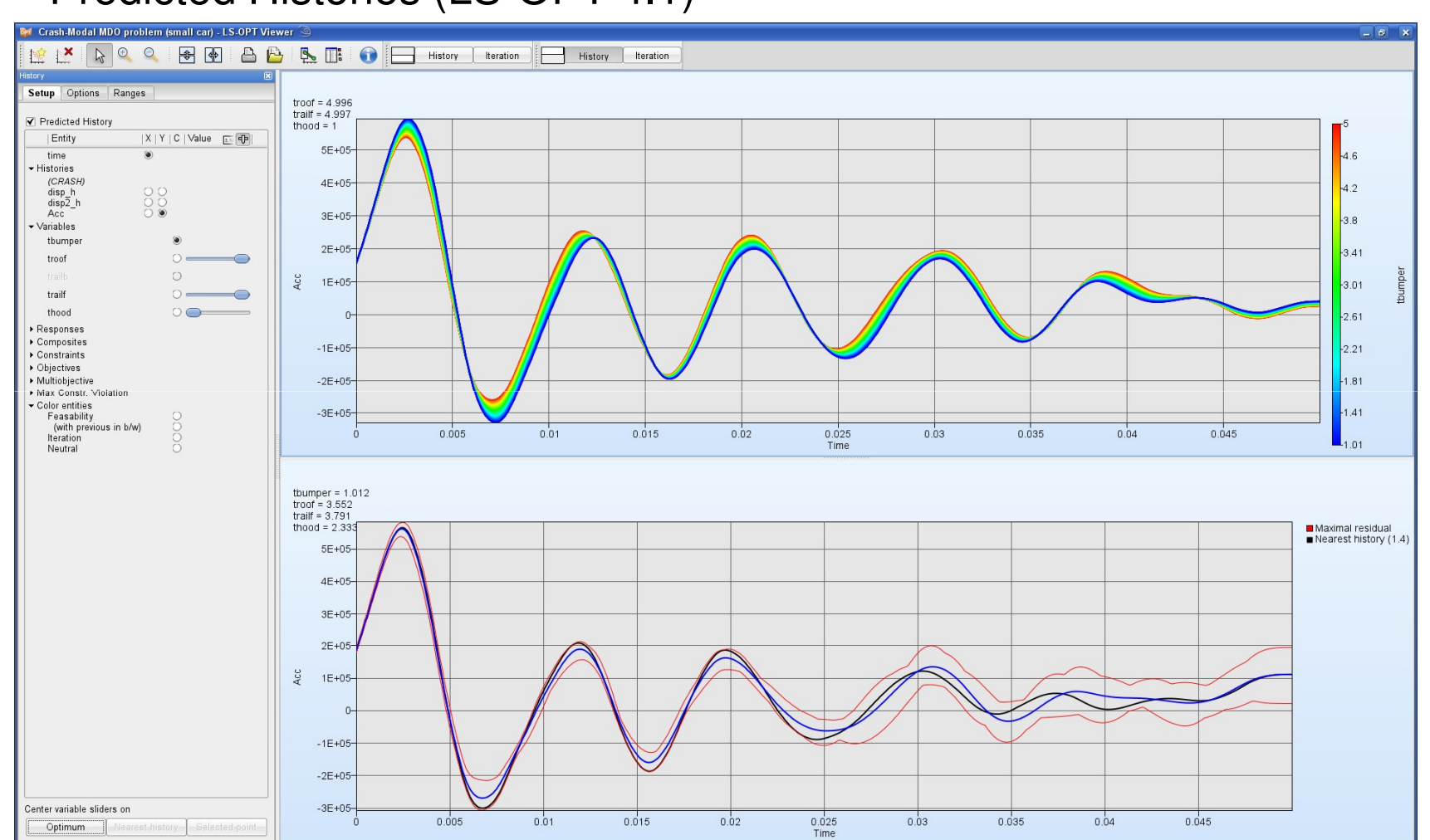

 $\triangleright$  Predicted Histories (LS-OPT 4.1)

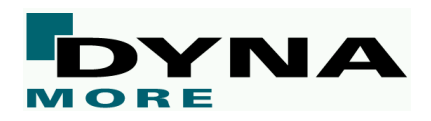

# Sensitivitäten: ANOVA und Sobol Indices

tbumper  $\mathbf{L}$ troof trailf thood  $-1E+05$  $-5E+04$  $5E+04$  $1E+05$  $1.5E + 05$ Terms in expansion of Acc max

> Global Sensitivities Plot for Acc\_max  $Mean = 535659$ . Total variance =  $2.84292e+09$ . Noise variable =  $4.41116e+07$

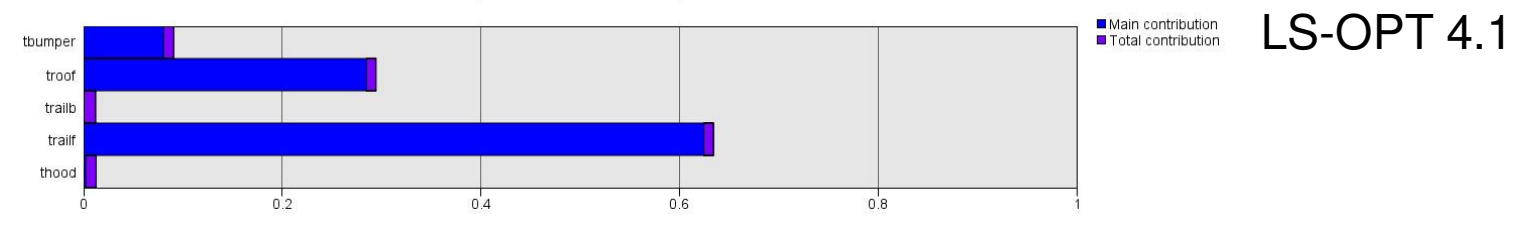

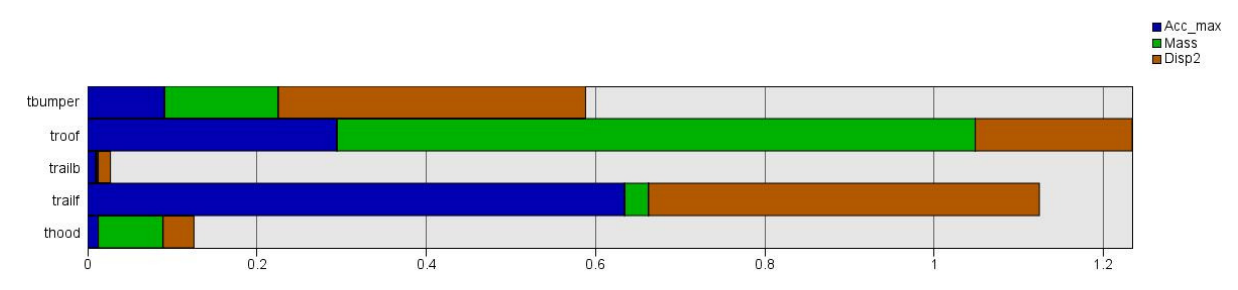

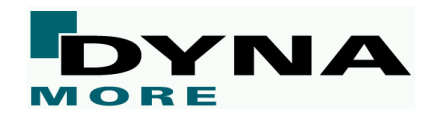

 Umwandlung einer Optimierung mit mehreren Zielfunktionen in eine Optimierung mit einer Zielfunktion mittels gewichteter Summen führt zu einer eindeutigen Lösung, die von den Gewichten abhängt

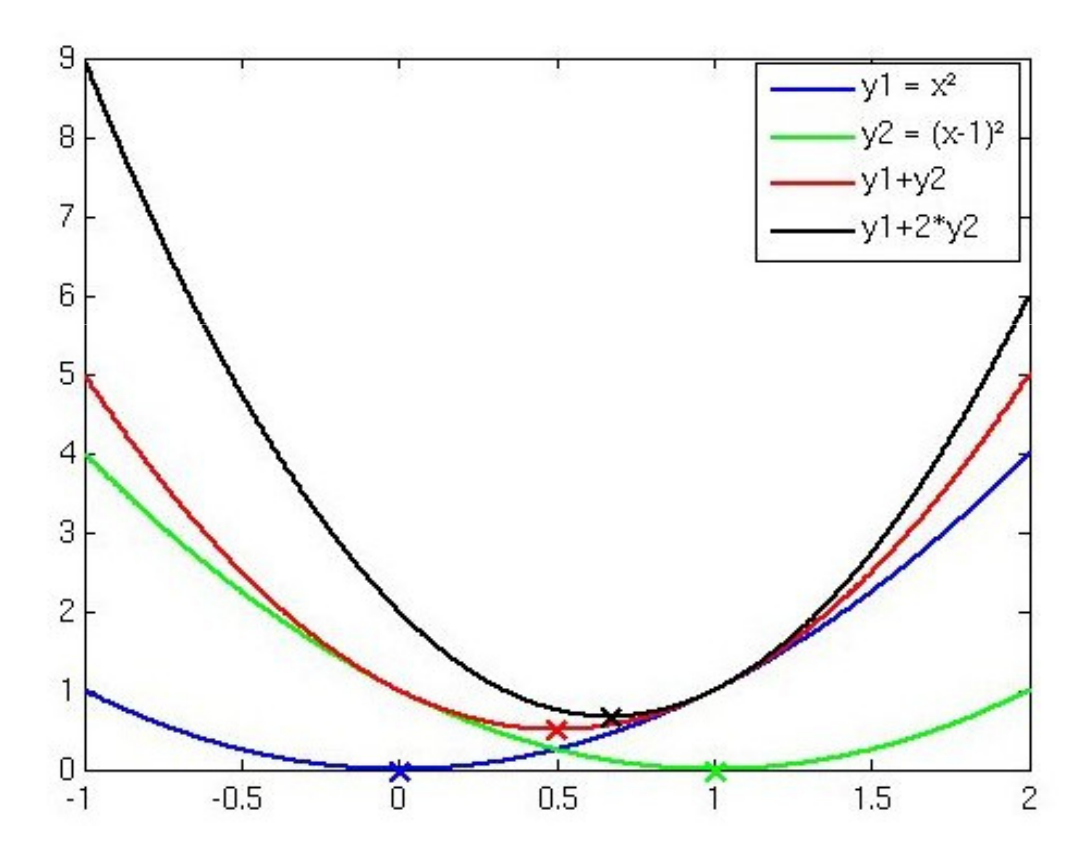

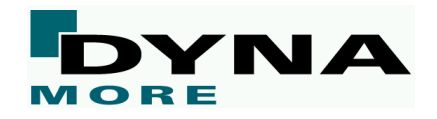

- $\triangleright$  Multi objective optimization
	- Zielfunktionen sind oft gegenläufig (z.B. Leistung und Verbrauch eines Fahrzeugs)
	- Keine eindeutige Lösung
- Berechnung Pareto optimaler Lösungen auf dem Ersatzmodell mittels Genetischem Algorithmus

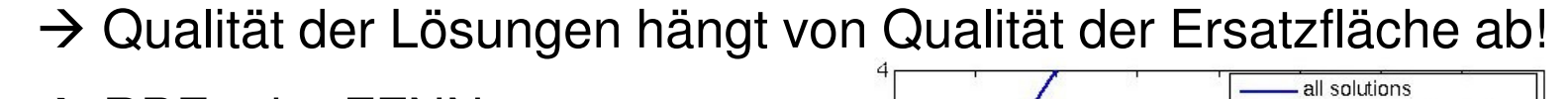

 $\overline{0}$ 

 $\overline{0}$ 

 $0.5$ 

 $\overline{1}$ 

1.5

 $\overline{c}$ 

 $v1$ 

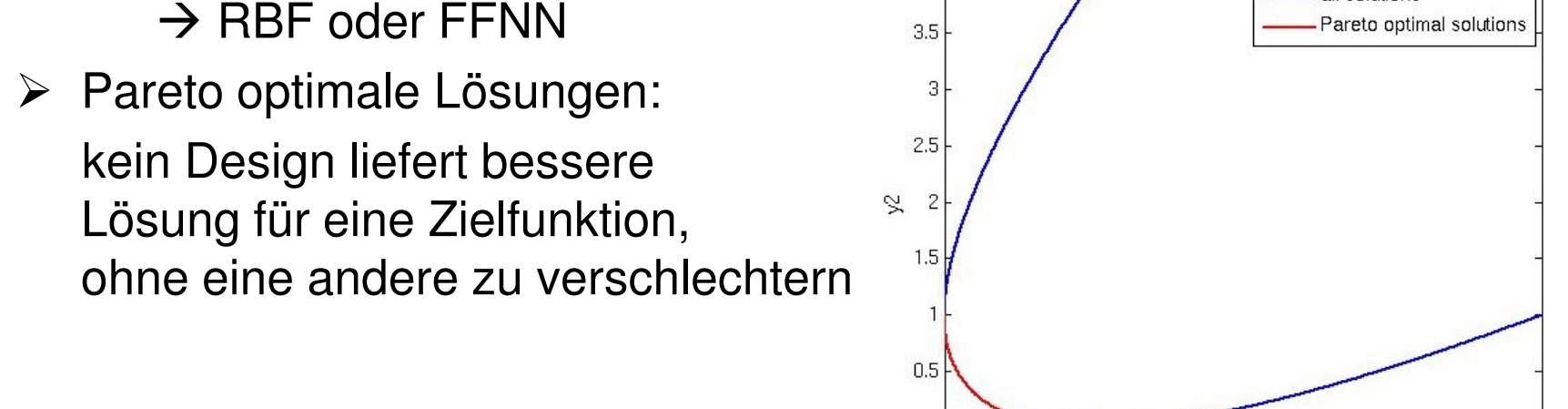

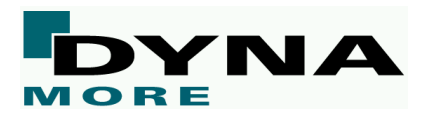

 $3.5$ 

 $2.5$ 

3

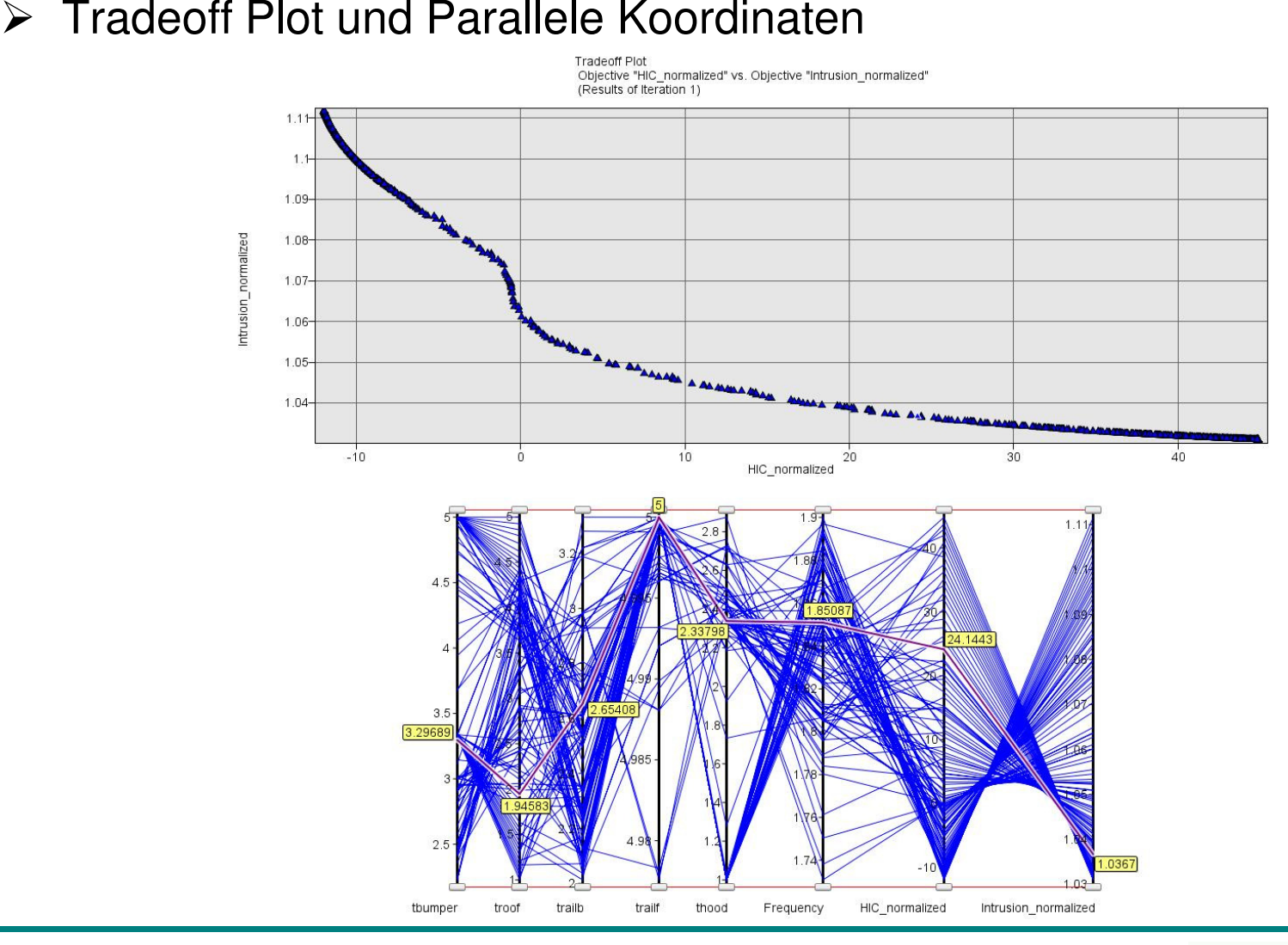

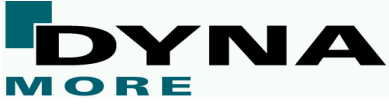

- > Self organizing maps (SOM)
	- Unüberwachtes Neuronales Netz
	- Abbildung von n-dimensionalen Daten auf zwei-dimensionales Netz
	- Jeder Knoten ist mit n-dimensionalem Gewichtsvektor assoziiert
	- Algorithmus sortiert Gewichstvektoren, so dass ähnliche Daten auf benachbarte Knoten abgebildet werden
	- Component map: visualisiert eine Komponente des Gewichtsvektors über Einfärbung des Netzes entsprechend des Werts der Komponente

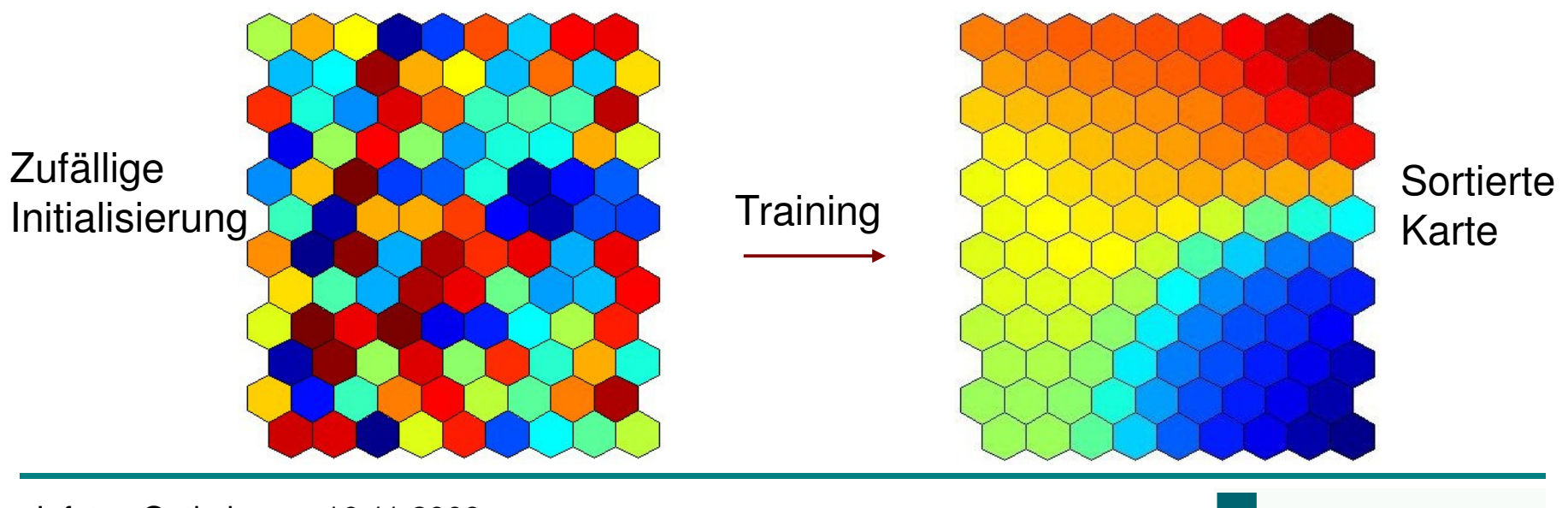

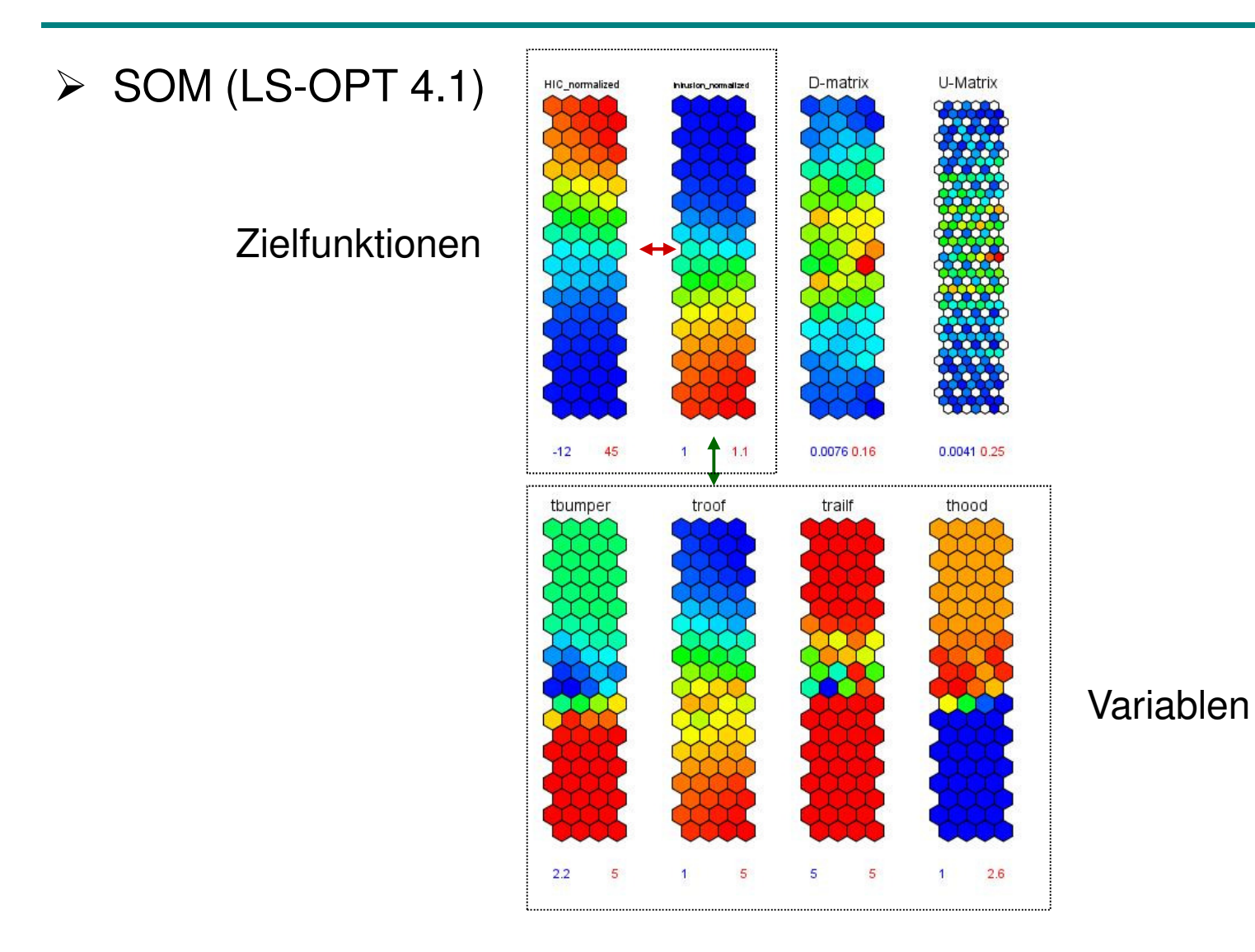

# > Predicted Histories und Pareto optimale Lösungen

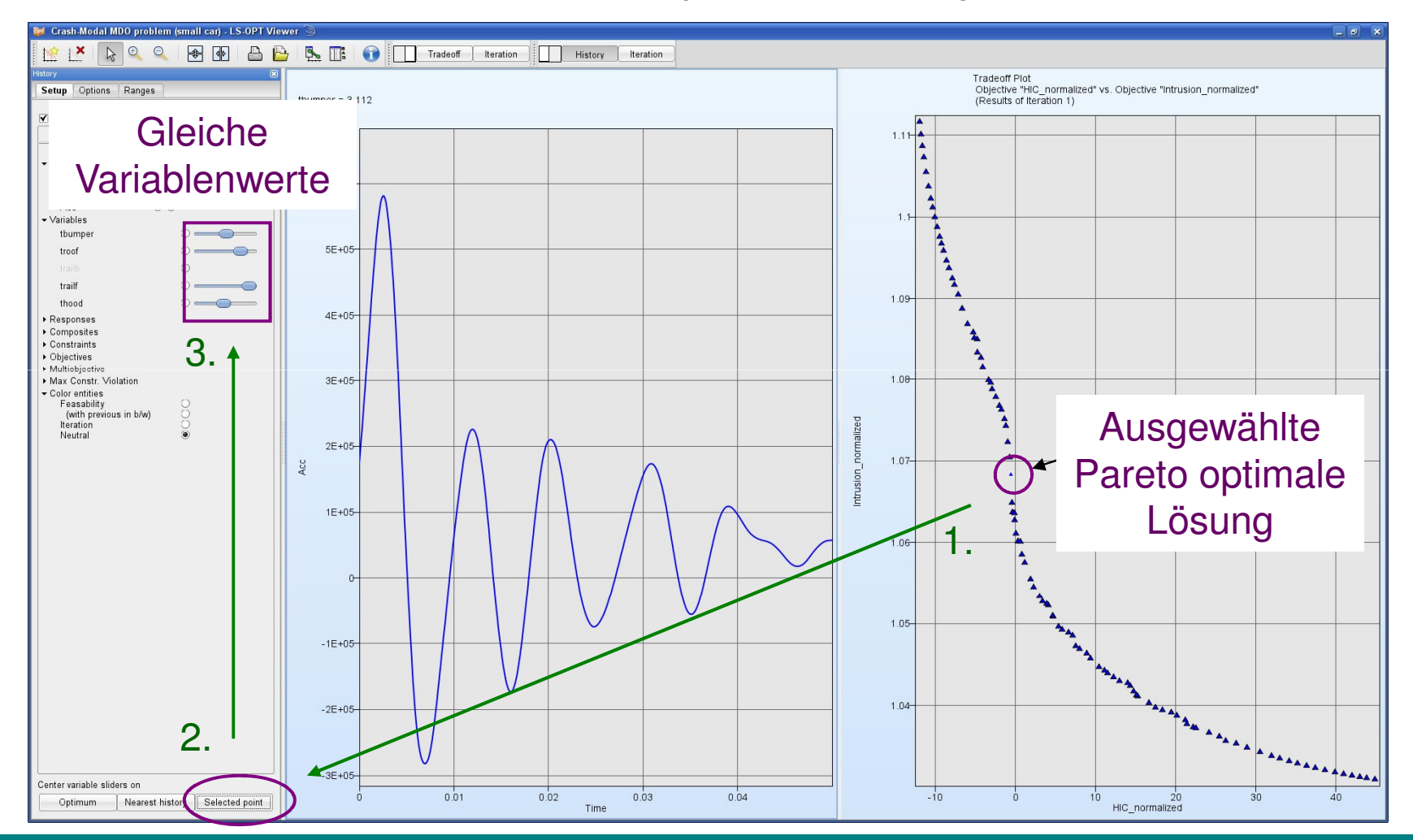

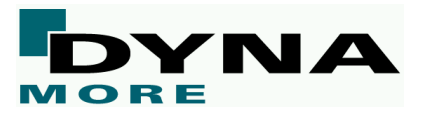

#### **Zusammenfassung**

- > LS-OPT bietet vielfältige Möglichkeiten, Ergebnisse aus Optimierungsund DOE-Studien zu visualisieren
	- Simulationsergebnisse
	- Metamodelle
	- Optimierungsergebnisse (MOO, viele Dimensionen)
- **EXAlle Plots sind gekoppelt**<br>———————————————————
	- ausgewählte Punkte sind in allen Plots markiert
	- Eingestellte Variablenwerte können in andere Plots übernommen werden (Predicted History)
- > Möglichkeit, Einstellungen zu speichern und für neue Optimierungs-<br>eder DOF Studie wieder zu Jeden (LS OPT 4.1) oder DOE-Studie wieder zu laden (LS-OPT 4.1)

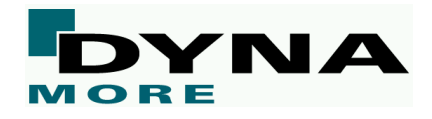